# **Pengantar e-commerce**

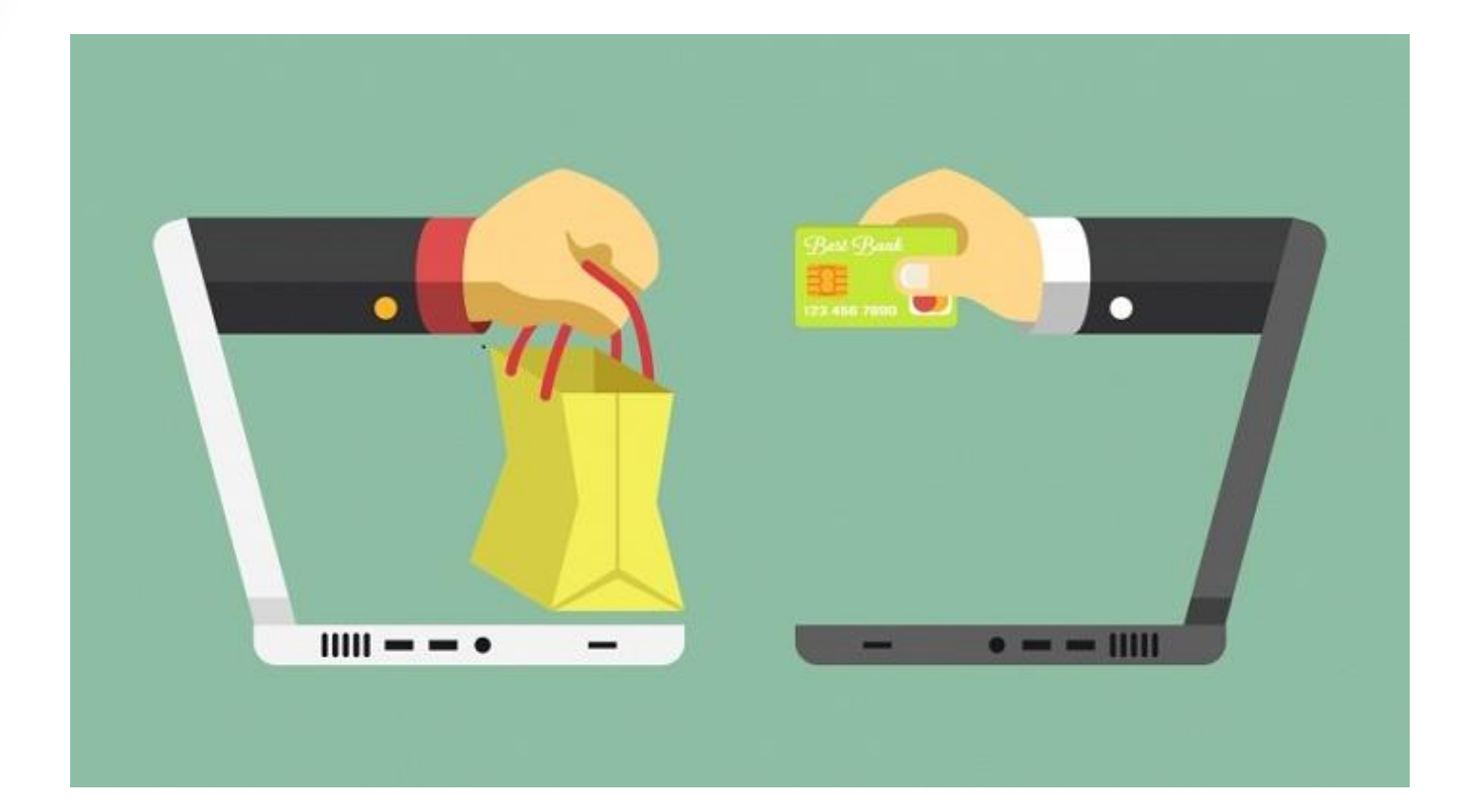

#### **Aririk Japik, S.Kom**

1

# Pengertian

• **E**-**Commerce** yaitu perdagangan elektronik atau **e**-dagang (Electronic **Commerce**) yaitu penyebaran, pembelian, penjualan, pemasaran barang, dan jasa melalui sistem elektronik seperti internet atau televisi, atau jaringan komputer lainnya.

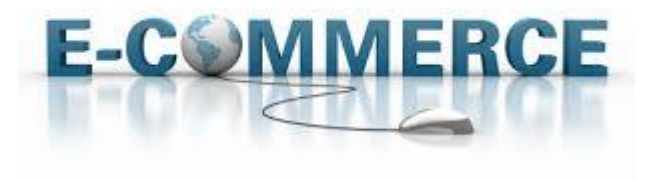

# **Simulasi**

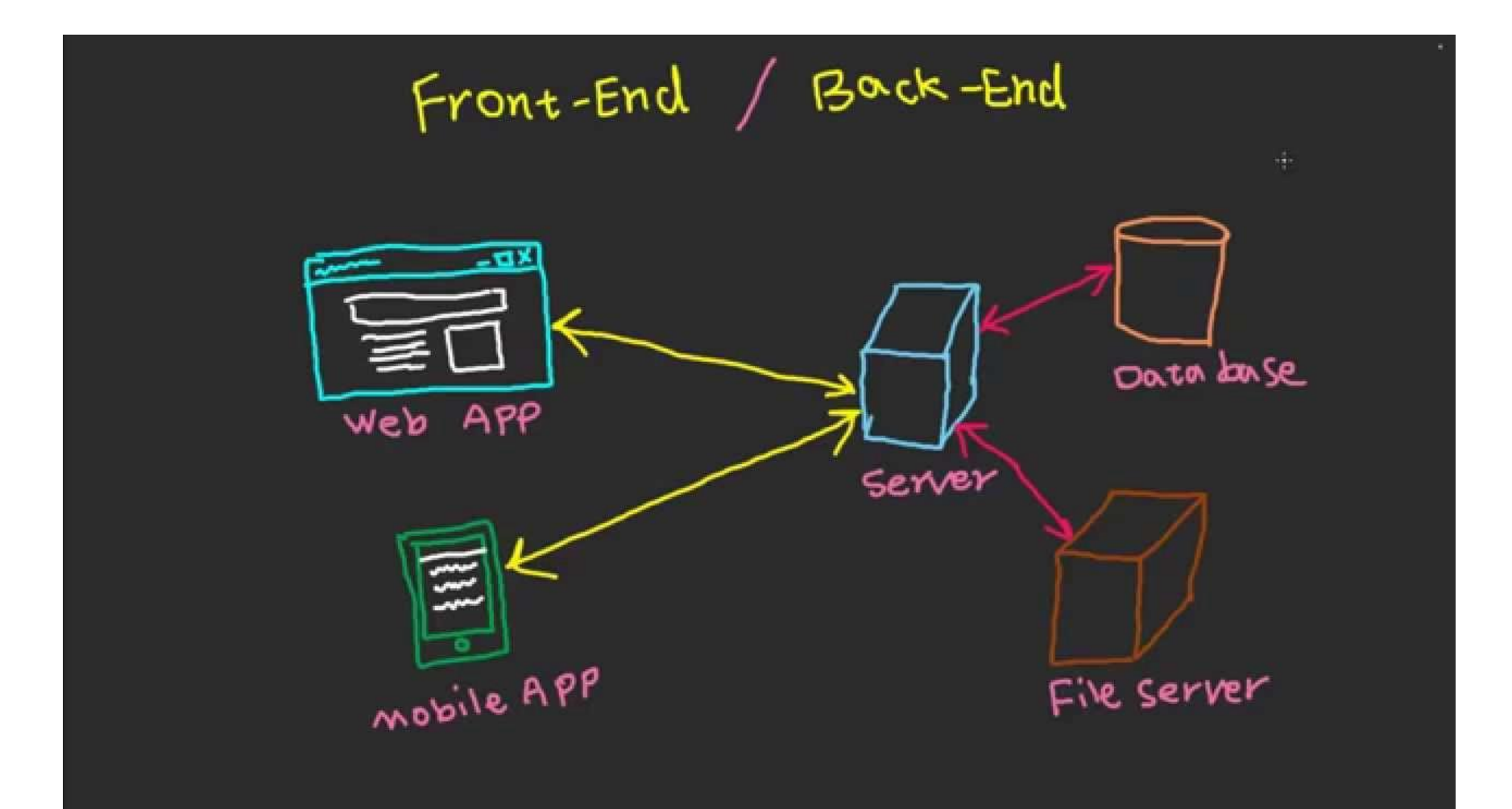

## Front and back end

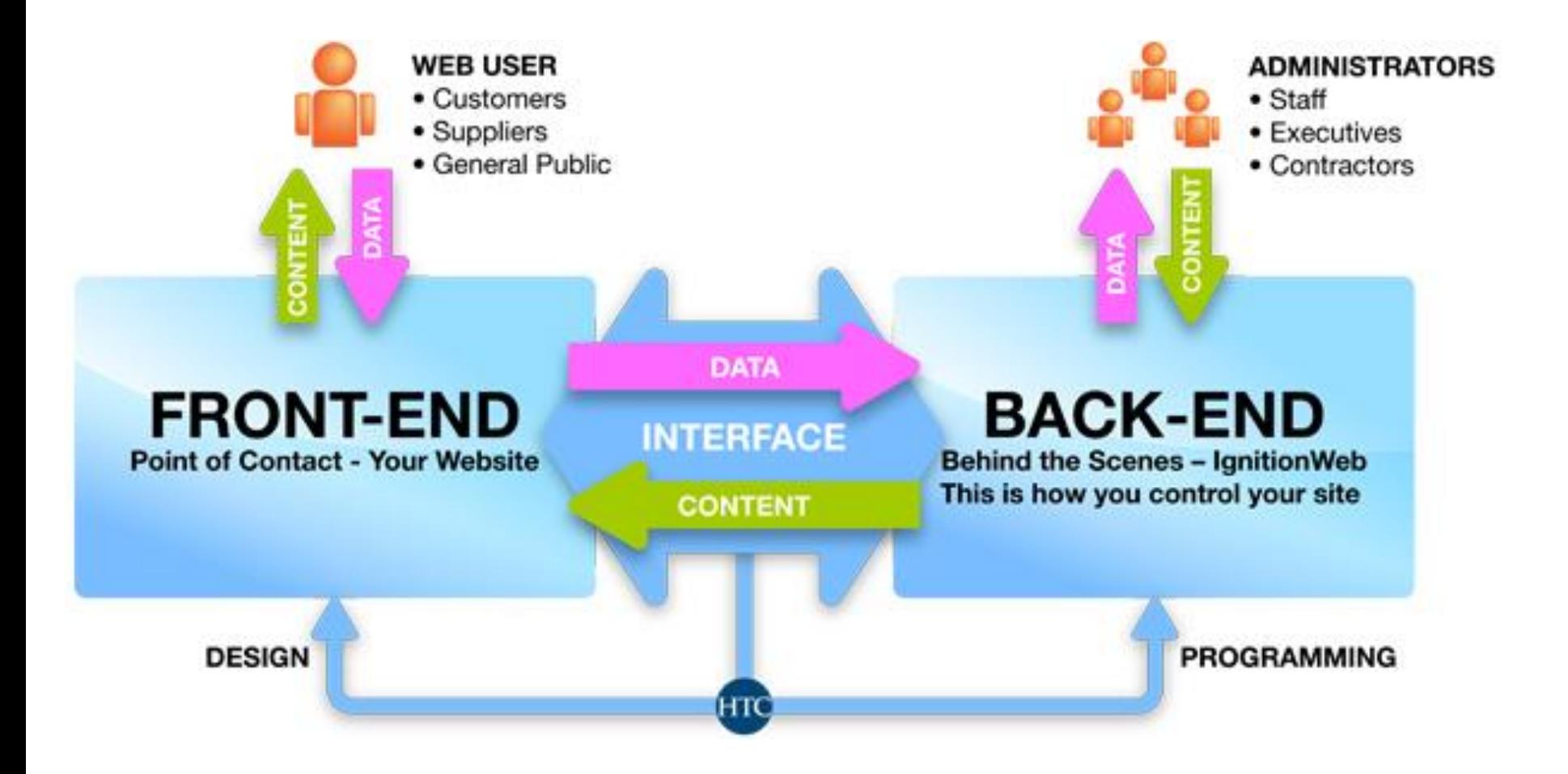

#### Rancangan Frond end (Pengunjung)

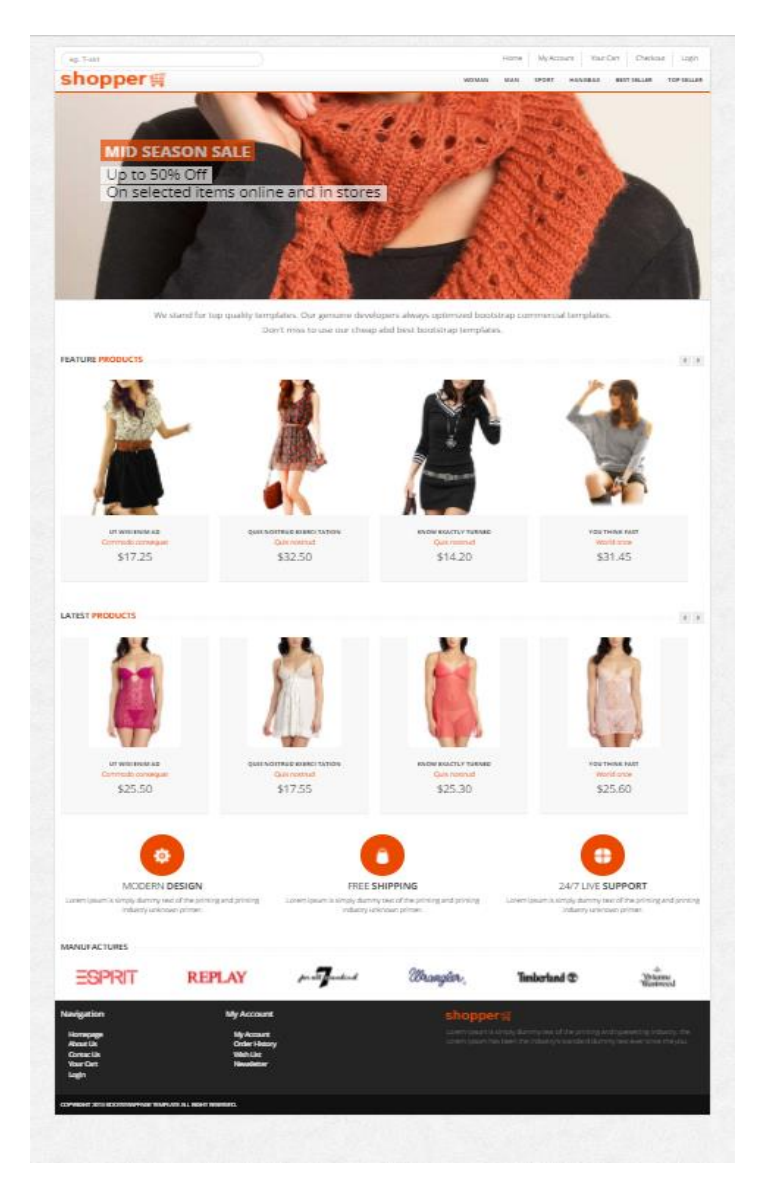

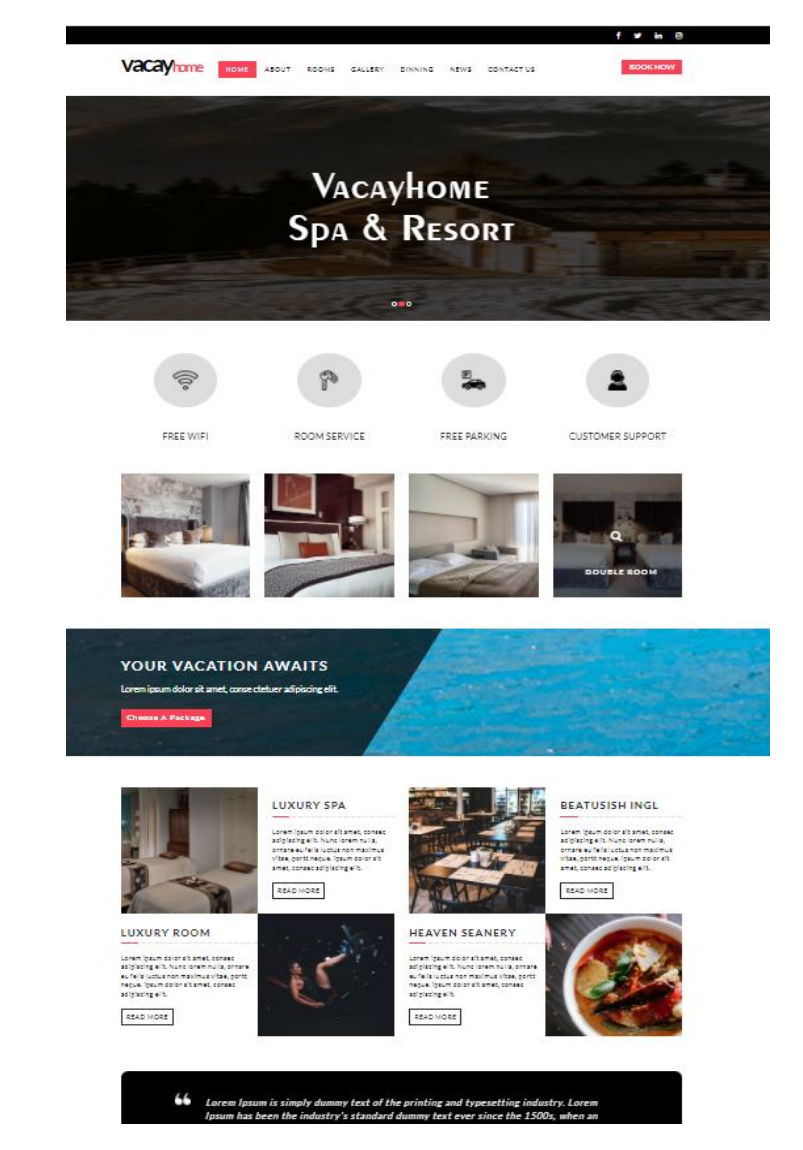

https://usebootstrap.com/themes/ecommerce

## Halaman Back End (Admin)

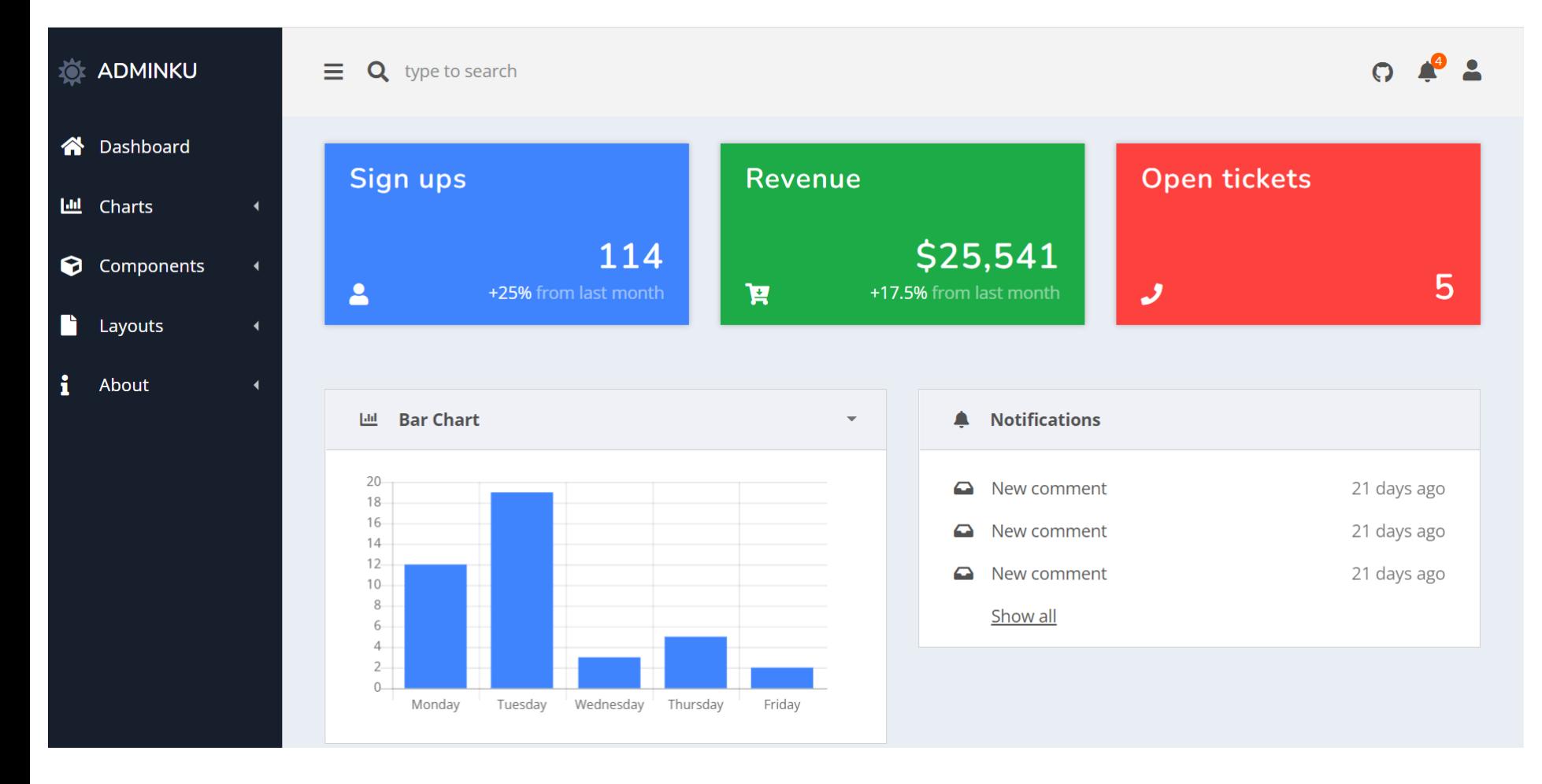

#### https://usebootstrap.com/theme/easion

# Hasil Modifikasi

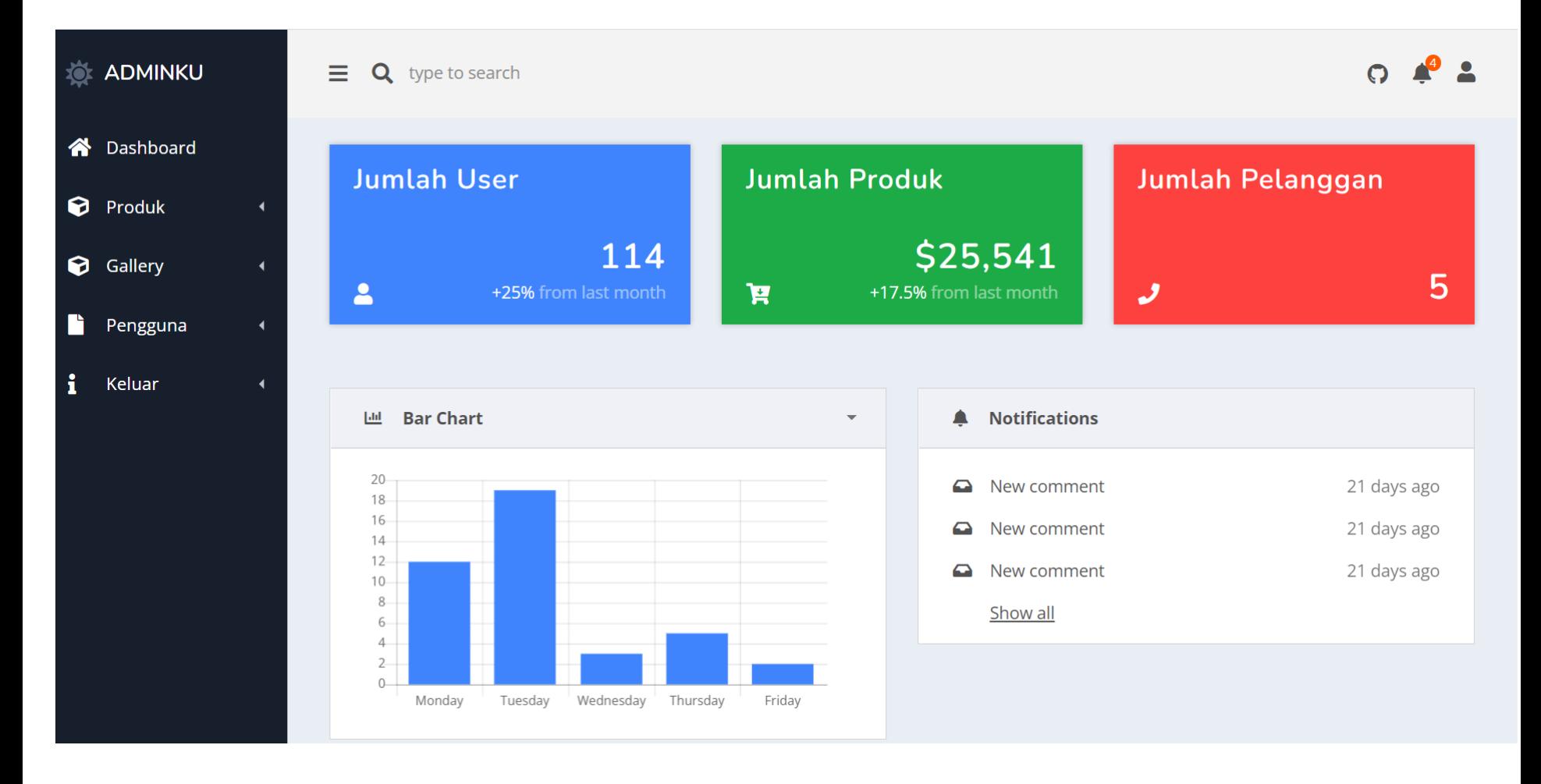

Buatlah halaman home tersendiri…

# Isifile.php

```
<?php
if (isset($_GET['page'])){
       $page = $<sub>_GET</sub>[page];
if (\$page == 'main')include('home.php');
}
elseif ($page == 'profil'){
       include('profil.php');
        } 
} else {
       include('home.php');
                       }
?>
```
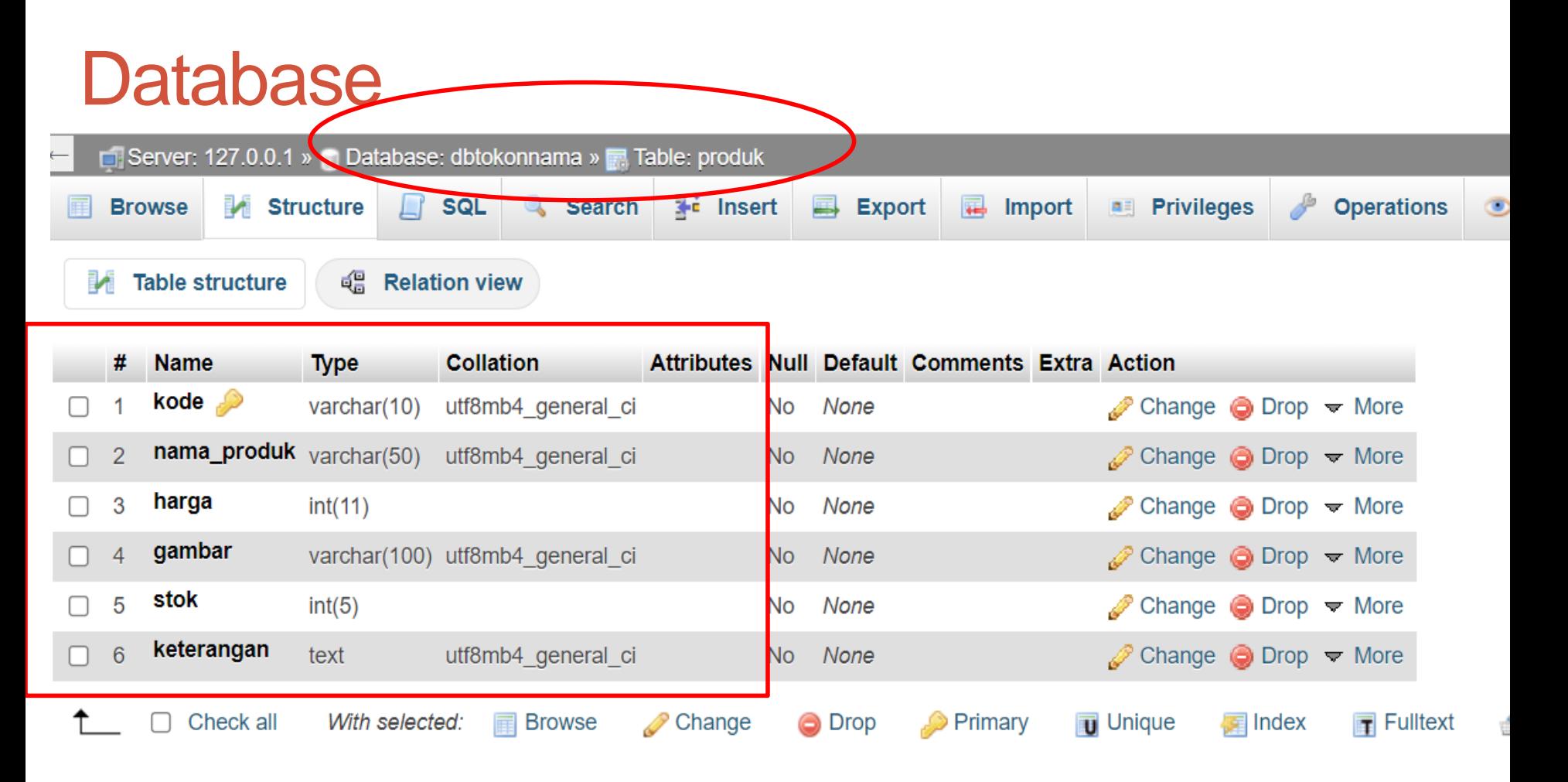

Database : **dbtokonama**

Tabel: **produk** Jumlah field : **6**

# Koneksi ke database

#### <?php

 $?$ 

```
$server="localhost";
       $username="root";
       $password="";
       $database="dbtokonama";
       $konek=mysqli_connect($server,$username, $password,$database);
       if(mysqli_connect_errno())
       {
               echo "Gagal Koneksi Database";
        } 
//simpan dengan nama koneksi
```
# Input Produk

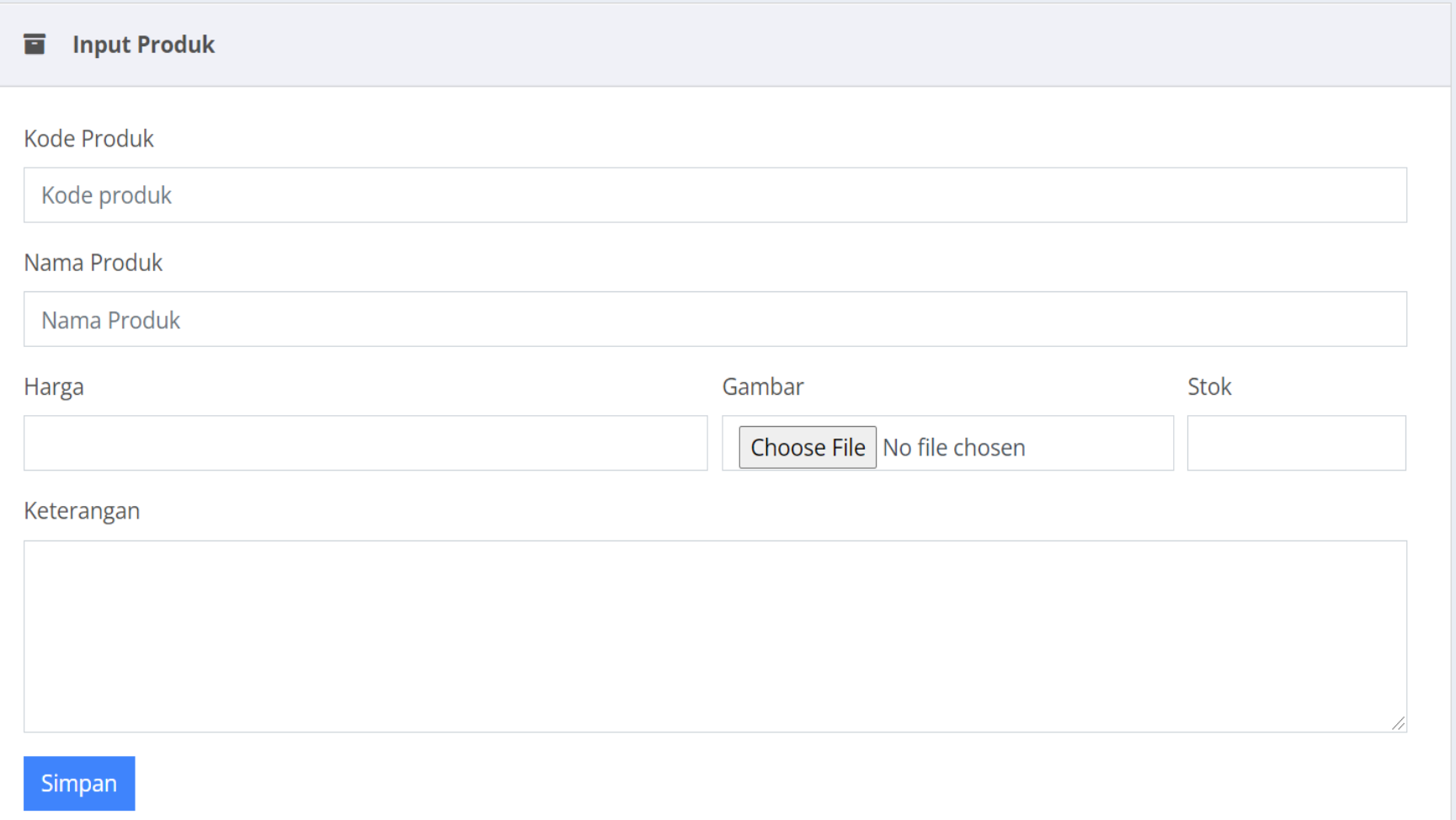

<form action="?page=simpanproduk" method="post" enctype="multipart/form-data">

### **SimpanProduk**

<?php include "koneksi.php"; \$kode=\$\_POST['kode']; \$nama\_produk=\$\_POST['nama\_produk']; \$harga=\$\_POST['harga'];

//menyimpan gambar \$lokasigambar=\$\_FILES['gambar']['tmp\_name']; \$namagambar=\$\_FILES['gambar']['name']; \$ukurangambar=\$\_FILES['gambar']['size']; \$simpangambar="foto\_produk/\$namagambar"; move\_uploaded\_file(\$lokasigambar,"\$simpangambar");

```
$stok=$_POST['stok'];
$keterangan=$_POST['keterangan'];
```
### **SimpanProduk**

//menyimpan dalam tabel

```
$simpan="INSERT INTO produk
```
values('\$kode','\$nama\_produk','\$harga','\$simpangambar','\$stok','\$kete rangan')";

```
if(mysqli_query($konek,$simpan)) {
```
echo "<center><h2>DATA PRODUK BERHASIL DISIMPAN</h2>";

echo "<a href='?page=inputproduk'>Back</a>"; }

else {

echo "<center><h2>DATA PRODUK GAGAL DISIMPAN</h2>"; echo "<a href='?page=inputproduk'>Back</a>"; }

 $?$ 

## Tampil Produk Front End

```
<div class="container">
```

```
<h2><center>Produk Terbaru</center></h2>
```

```
<div class="row">
```
<?php

```
include "koneksi.php";
```

```
$query = "SELECT * FROM tbproduk";
```

```
$tampil = mysqli_query($koneksi,$query);
```

```
while ($data = mysqli_fetch_array($tampil)){
```
?>

```
<div class="col-md-4">
```

```
<div class="thumbnail">
```
<div class="text-center">

<?php echo "<img src='admin/admin/\$data[gambar]' width='300' height='300' class='rounded float-left'>"; ?>

```
<div class="caption">
```
<h3><center><?php echo "\$data[nmproduk]";  $?$ ></center></h3>

<h5> Rp. <?php echo number\_format(\$data['harga']); ?> </h5> <a href="https://wa.me/6285266944093?text=Selamat datang di toko nama sendiri" class="btn btn-success"><i class="fa fawhatsapp" aria-hidden="true"></i> Beli</a>

<div class="mb-3"></div>

 $\langle$ div $>$ 

 $\langle$ div $>$ 

 $\langle$ div $>$ 

 $\langle$ div $>$  $\langle$ ?php } ?>  $\langle$ div $>$ 

# Sample Produk

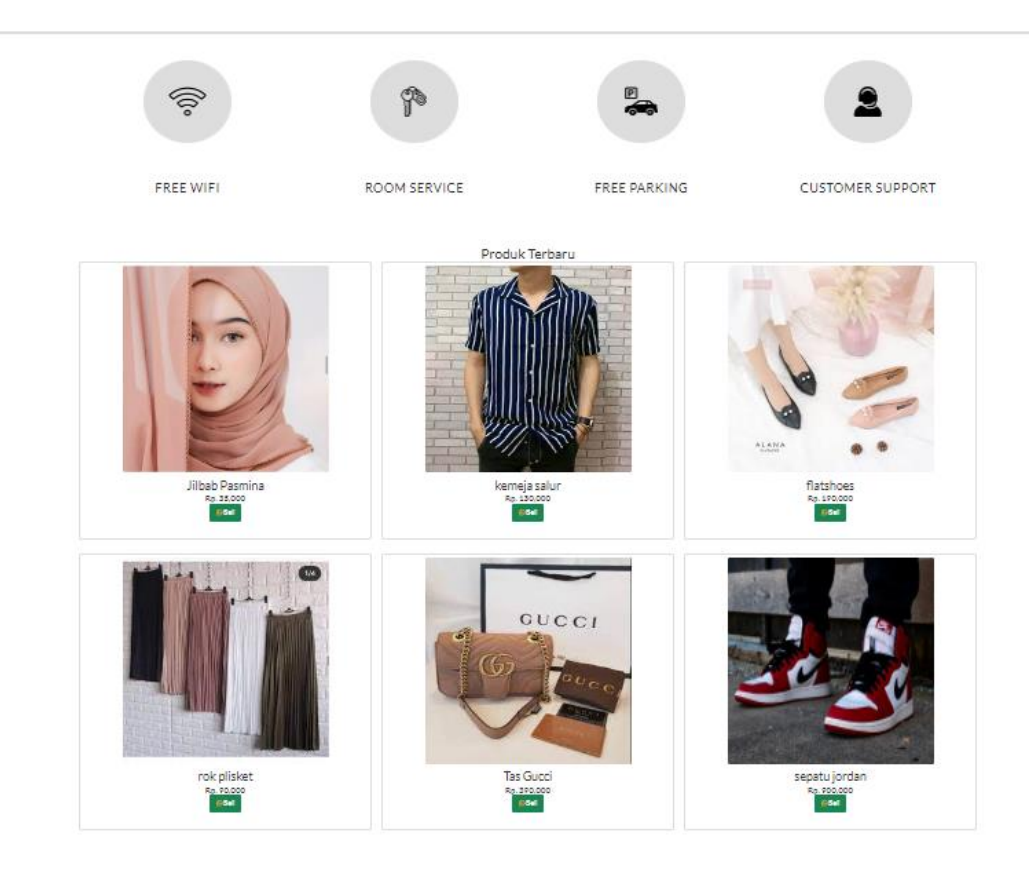

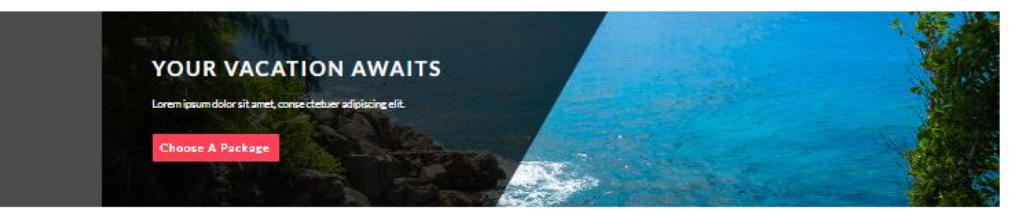

# **Tugas**

- Tampilkan detail dari produk yang dipesan
- Lampirkan data konsumen yang akan memesan
- Simpan data konsumen dan produk yang dipesan kedalam tabel **order**
- Tampilkan data order konsumen pada halaman admin
- Lakukan pengecekan data order.